## **WELFORD CHART NOTES NEWSLETTER**

### **Volume 50, No. 4**  $\rightarrow$  **October, 2016**

# copyright 2016, Welford Medical Computing, Inc. All rights reserved

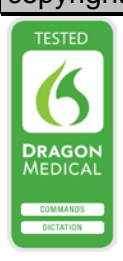

#### **DOSE EDITOR ANY HEALTH** *(User's Manual, pgs. 1387-1388)*

The Dose Editor lets you adjust the dosage warnings for a particular patient on a particular medication, or for all patients for a particular medication. *(User's Manual, Pgs 1375-1378).* This lets you override the warnings that come with the program (the Dose Checker). You should override these with caution, since they are thoroughly researched and generally should not be overridden.

For any given entry in the Dose Editor, you can specify whether it applies to patients with liver disease, renal disease, or neither one ("Healthy"). Starting with version 6.7, you can also specify that it applies to patients regardless of their state of health ("Any Health"). Let's see this in action:

The manufacturer recommends a maximum daily dose of allopurinol in patients with a creatinine clearance of 60 ml/min of 200 mg per day. However, some patients have an insufficient reduction in uric acid levels at

this dose and can tolerate a<br>higher dose without higher adverse effect.

Suppose Kelly Erickson, who has a history of gout, has been taking 300 mg a day of allopurinol, at which does her serum uric acid level is in the desirable range, even though her creatinine clearances 60 ml/min. If you do not add an entry to the Dose Editor, then the program warns you that her dose of 300 mg per day exceeds the manufacturers recommended maximum dose. In order to avoid seeing this morning, you decide to add an entry for her to the Dose Editor.

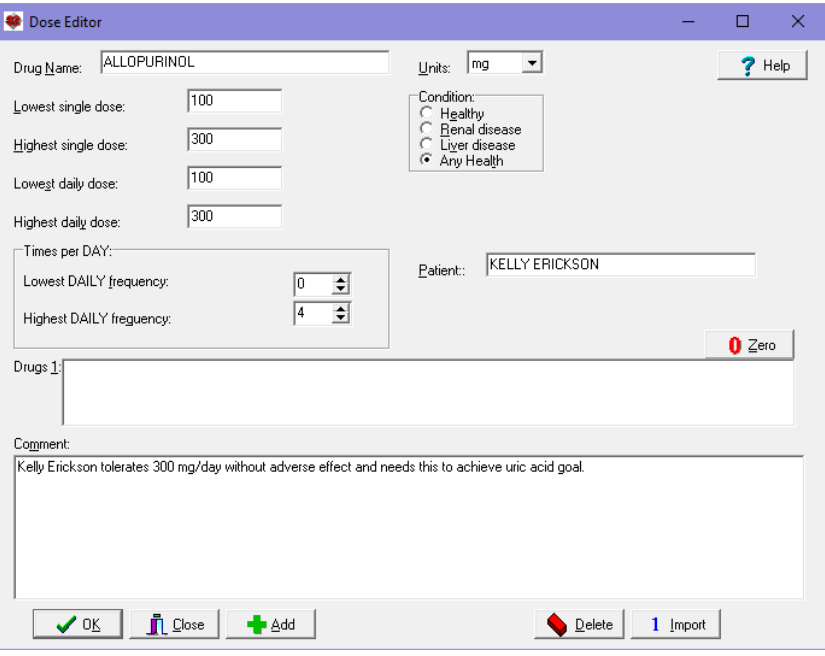

- 1. Press Libraries\Dose Checker.
- 2. For **Drug Name**, enter ALLOPURINOL.
- 3. Press **Edit** to open the Dose Editor.
- 4. Press **Import** to initially populate the window with the program settings.
- 5. For **Highest Single Dose** and **Highest daily dose**, enter 300, as you want to be warned if you exceed 300 mg in her case.
- 6. For **Condition**, specify **Any Health**. This means that the warning will apply regardless of whether her renal or liver function changes at a later time. (You might instead choose for example a

**Condition** of **Renal disease** with a highest dose for her of 300, and perhaps a second Dose Editor entry using the **Add** button for **Healthy** with a highest dose of 600, so that if in the future she no longer has renal disease, the program will revert to only warning if you exceed 600 mg/day).

- 7. For **Patient**, specify Kelly Erickson.
- 8. For **Comment**, type in "Kelly Erickson tolerates 300 mg/day without adverse effect and needs this to achieve uric acid goal".
- 9. Press **OK** to store this entry.
- 10. Note that you can use the Add button if you wish to add more Dose Editor entries for allopurinol (either for Kelly or for other patients).

Now, let's test this out and see what happens:

- 1. Press Write\Medications.
- 2. Specify Kelly Erickson as the patient.
- 3. For **Drug**, enter **allopurinol**.
- 4. For **Instruction**, enter "300 mg po qd" and press <Tab>. Note that the program does NOT generate a dose warning, because you have not exceeded HER recommended dose as stored in the Dose Editor.
- 5. Now go back to the **Instruction** box and enter "400 mg po qd" and press <Tab>. Now the program DOES warn you that the dose is too high, based on the data in the Dose Editor:
- 6. Press **OK** to see the detailed information for this warning.

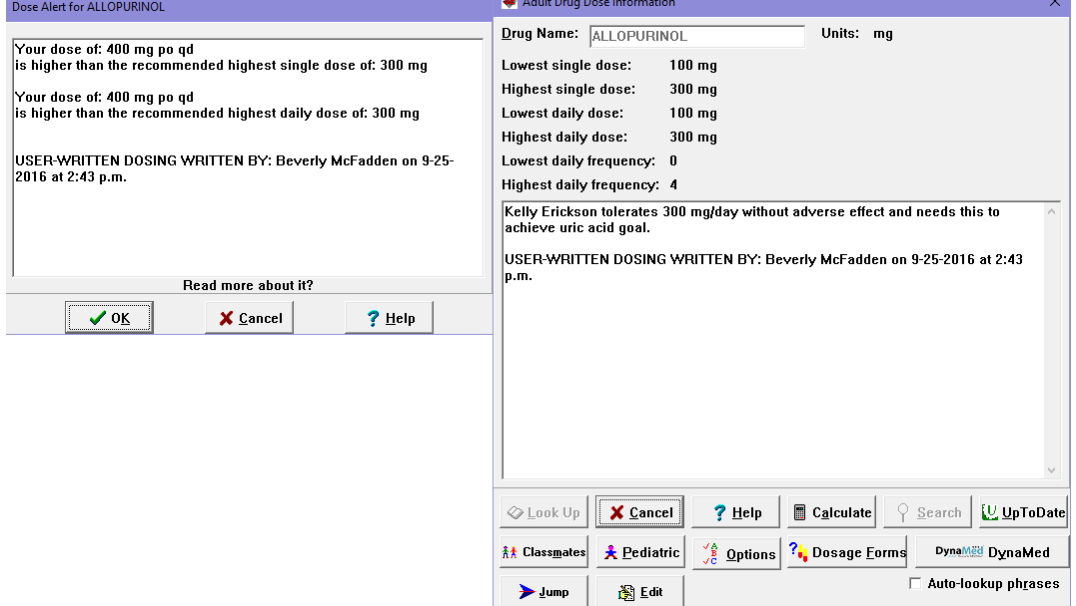

#### **OCTOBER UPDATE RELEASED**

This month we are releasing the October, 2016 Quarterly update. The update includes new medications, diagnostic terms, drug interactions, drug dosing information, spelling words, drug-disease Alerts, Web Links, algorithms, medication test reminders, cross-reacting allergies, indications, and dozens of new patient education brochures. This update has over 14,000 drug interactions with over 3300 references, over 12,500 Alerts, nearly 10,000 Web Links, over 8300 Indications, over 137,000 spelling words and over 1900 Brochures, including new or revised Brochures on ankylosing spondylitis, asthma, bladder cancer, breast cancer, cellulitis, chronic lymphocytic leukemia, epilepsy, giant cell arteritis, gout, insomnia, migraine, parkinsonism, polycystic ovary syndrome, polymyalgia rheumatica, primary biliary cholangitis, pseudogout, renal cancer, thyroid cancer, atezolizumab, brivaracetam, cabozantinib, obeticholic acid, osimertinib, pimavanserin, reslizumab, venetoclax, and others. This update also includes the 2017 ICD-10 codes.

#### **SEND US YOUR TIPS**

If you have tips, shortcuts, questions, or suggestions for future newsletter topics, please send them to us at:

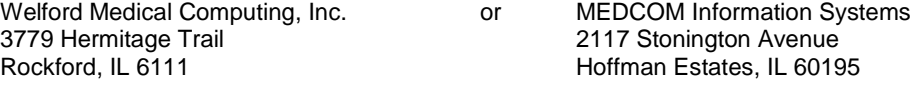